# GOM Player cheat sheet

## Window size

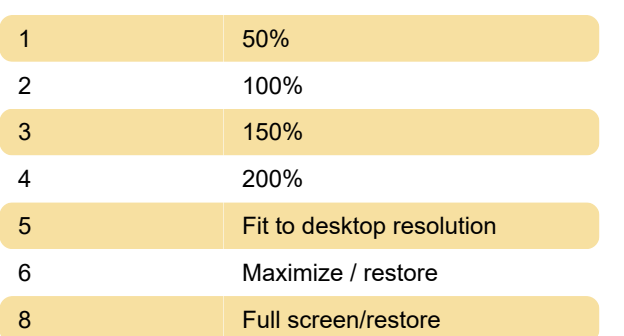

#### Pan & scan

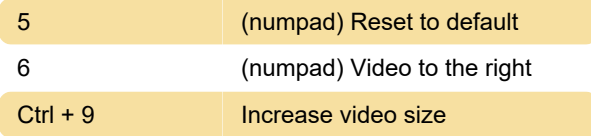

#### **Subtitles**

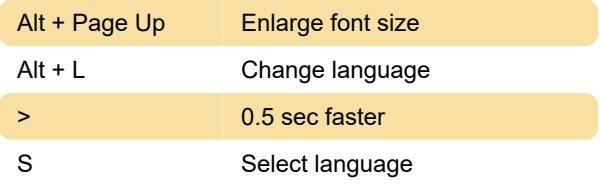

#### Screen capture

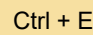

Save current frame

## Playback control

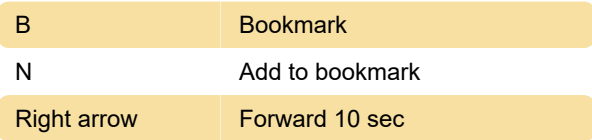

## DVD control

AB Repeat

#### **Others**

Tab View playing time

Last modification: 12/25/2019 10:29:30 AM

More information: [defkey.com/gom-player](https://defkey.com/gom-player-shortcuts?filter=basic)[shortcuts?filter=basic](https://defkey.com/gom-player-shortcuts?filter=basic)

[Customize this PDF...](https://defkey.com/gom-player-shortcuts?filter=basic?pdfOptions=true)